## **Szenarien & Tools**

Auf dieser Seite erhalten Sie einen Überblick über Einsatzszenarien, die bei der Vorbereitung und Durchführung Ihrer Lehre (in Präsenz oder digital) von Bedeutung sein können. Mögliche Tools, die die dabei unterstützen, sind auf den Unterseiten verlinkt - die Liste derer ist allerdings sicherlich nie vollständig. Möchten Sie sich über ein Tool oder auch einen ganzen Einsatzbereich austauschen oder suchen Sie Rat bei der Umsetzung, besuchen Sie gerne das [Forum zu digitalen Lösungen, Tools und](https://elearning.ohmportal.de/mod/forum/view.php?id=238843) [Technologien](https://elearning.ohmportal.de/mod/forum/view.php?id=238843) in unserem "Kollegialer Austausch Lehre"-Kurs in Moodle (Bitte beachten Sie: Die Freigabe kann bis zu zwei Tagen dauern).

Die Nutzung hochschulexterner Dienste unterliegt nicht den Datenschutzstandards der Technischen Hochschule Nürnberg. Bitte achten Sie deshalb auf die datenschutzkonforme Nutzung externer Dienste.

Die beliebtesten Tools weltweit können Sie auf dieser Seite entdecken: [Top Tools for Learning](https://www.toptools4learning.com/) [2021 von Jane Hart](https://www.toptools4learning.com/)

## **Lerneinheiten erstellen & teilen**

[Lehrvideos erstellen](https://blendedlearning.th-nuernberg.de/wiki/blendedlearning/doku.php?id=medienproduktion:lehrvideoproduktion)

[Podcasts und Audiomaterial erstellen](https://blendedlearning.th-nuernberg.de/wiki/blendedlearning/doku.php?id=medienproduktion:podcasts_und_audio-materialien_produzieren)

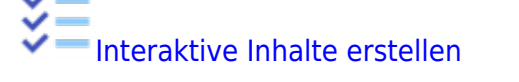

[Screencasts produzieren](https://blendedlearning.th-nuernberg.de/wiki/blendedlearning/doku.php?id=medienproduktion:screencasts_produzieren)

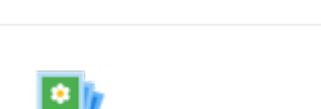

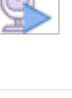

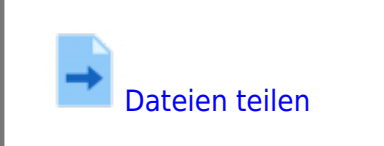

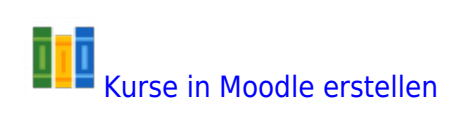

## **Für Präsenzveranstaltungen**

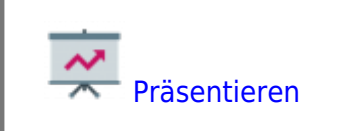

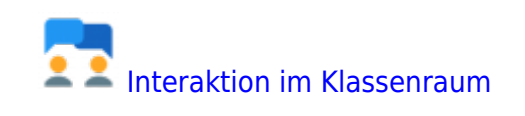

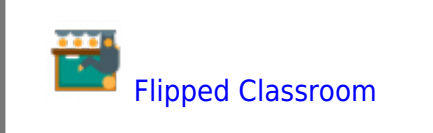

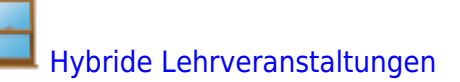

## **Virtuelle Zusammenarbeit**

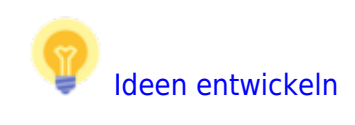

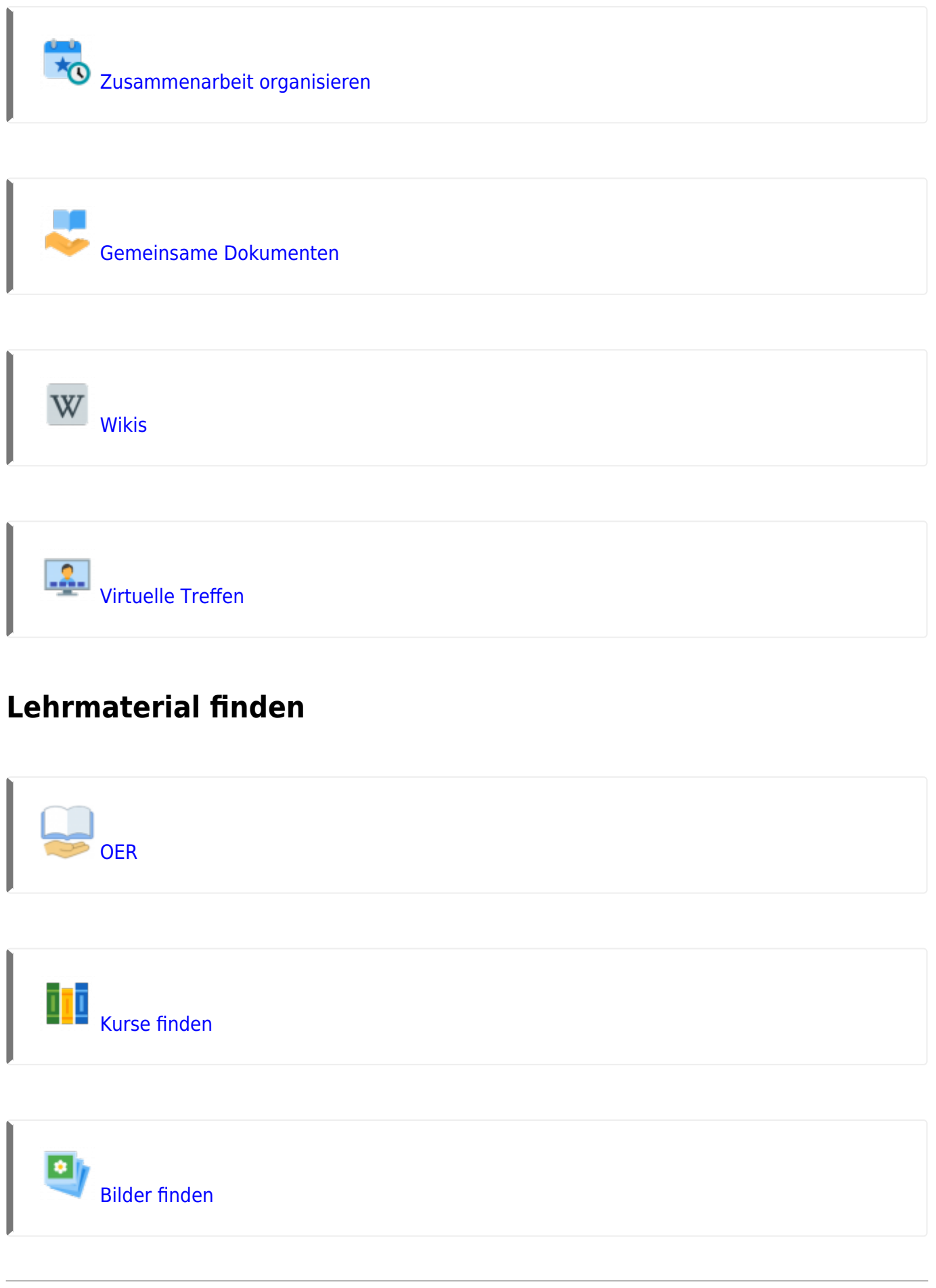

Wie finden Sie die richtige Lösung? Auswahlhilfe [\(pdf](https://blendedlearning.th-nuernberg.de/wiki/blendedlearning/lib/exe/fetch.php?media=didaktik:auswahlprozess.pdf) ):

- 1. Welche (Lern-)Ziele wollen Sie mit der Plattform erreichen? Bsp.: Die Studierenden üben Grundlagen ein
- 2. Welche 2-3 Aktivitäten eignen sich, um diese Ziele zu erreichen? Bsp.: Aufgaben lösen, Fragen diskutieren, Feedback bekommen
- 3. Suchen Sie Ideen auf dieser Seite und bei den [Möglichkeiten von Moodle](https://blendedlearning.th-nuernberg.de/wiki/blendedlearning/doku.php?id=archiv:moodle:aktivitaeten_material).

Vorlage zum Ändern: [tool\\_icons-2.pptx](https://blendedlearning.th-nuernberg.de/wiki/blendedlearning/lib/exe/fetch.php?media=szenarien:tool_icons-2.pptx)

Icons by [Icons8](http://icons8.com/)

From:

<https://blendedlearning.th-nuernberg.de/wiki/blendedlearning/> - **Wiki Digitale Lehre**

Permanent link: **<https://blendedlearning.th-nuernberg.de/wiki/blendedlearning/doku.php?id=szenarien&rev=1707725886>**

Last update: **2024/02/12 09:18**

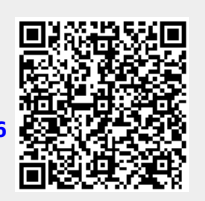